# **Data Collection System**

# **for Smart Endoscope Study**

### **Data List**

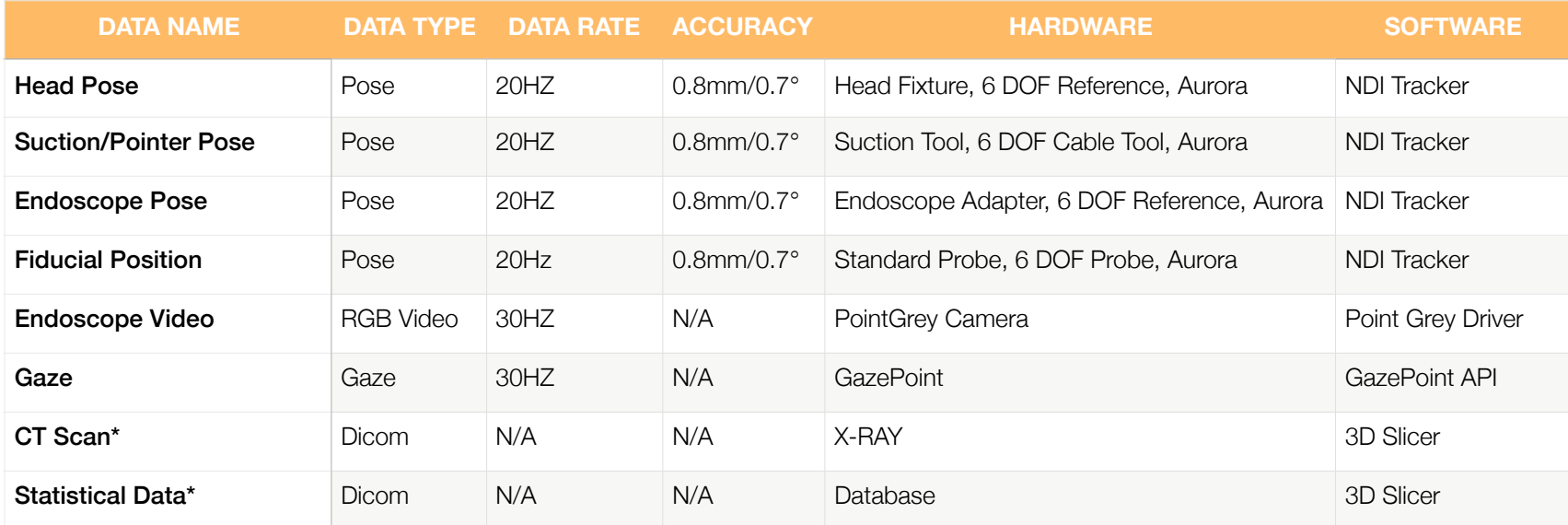

**Comment:** all data except CT Scan and Statistical Data, is logged using rosbag. Gaze information is collected on a Windows computer and then transmitted to and logged on Linux. \*This data is provided before the surgery.

## **Hardware List**

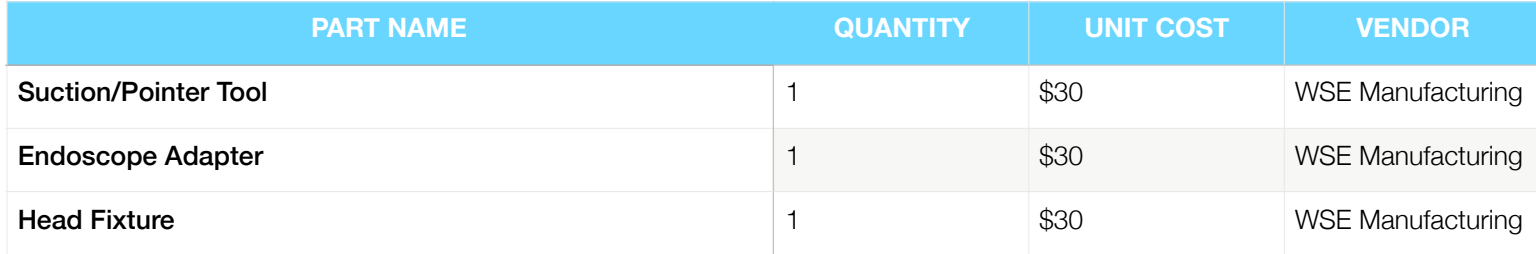

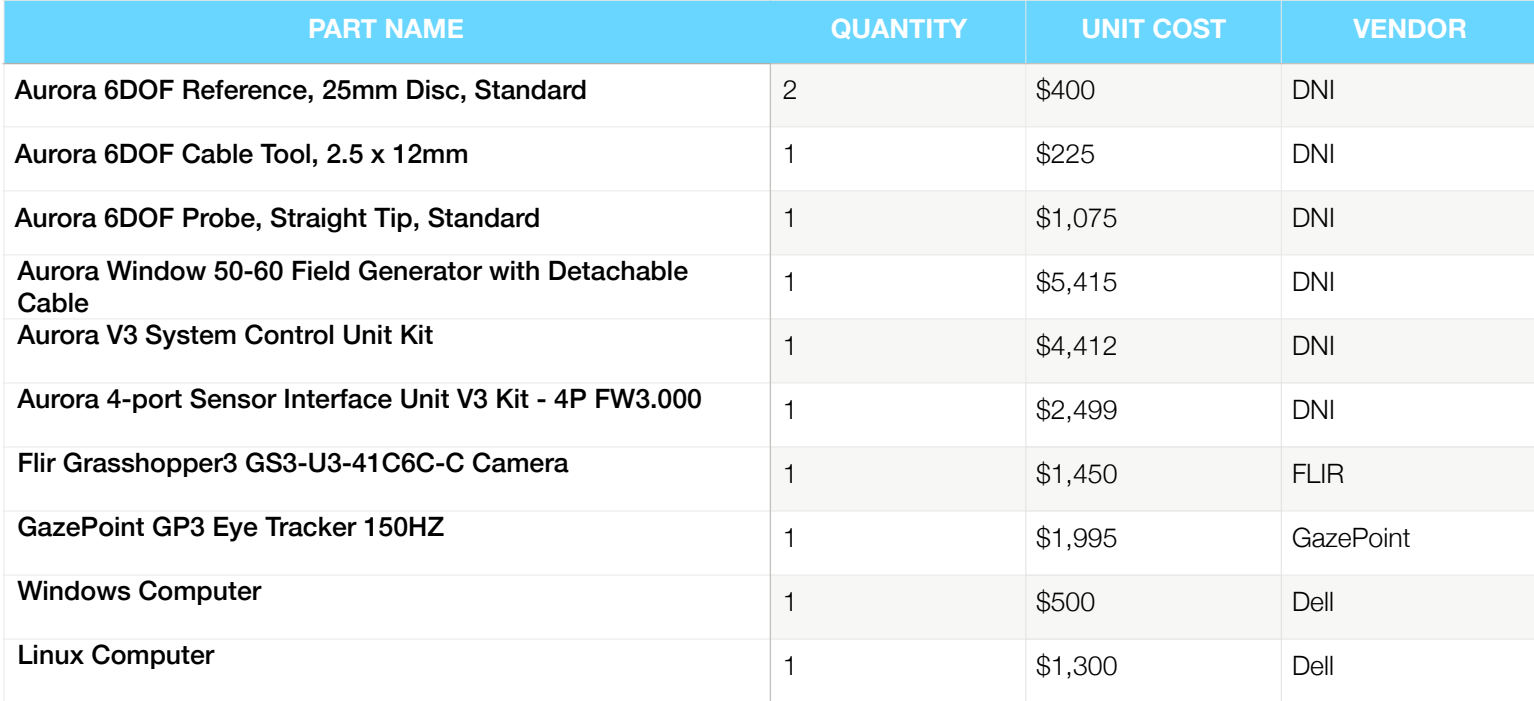

**Comment:** Surgical tools are not included. Manufacturing materials and tools are not included.

#### **Software List**

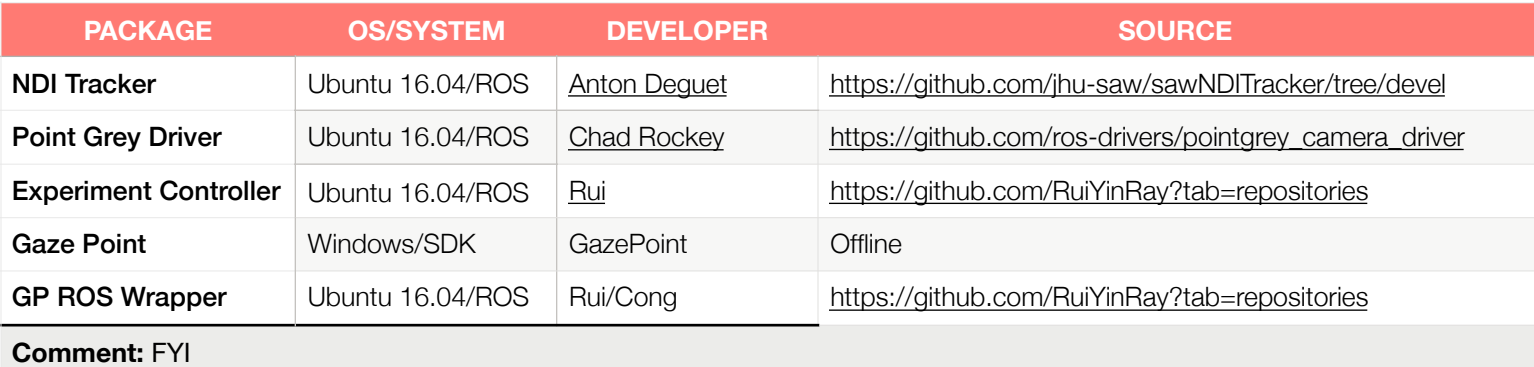

## **Data Flow**

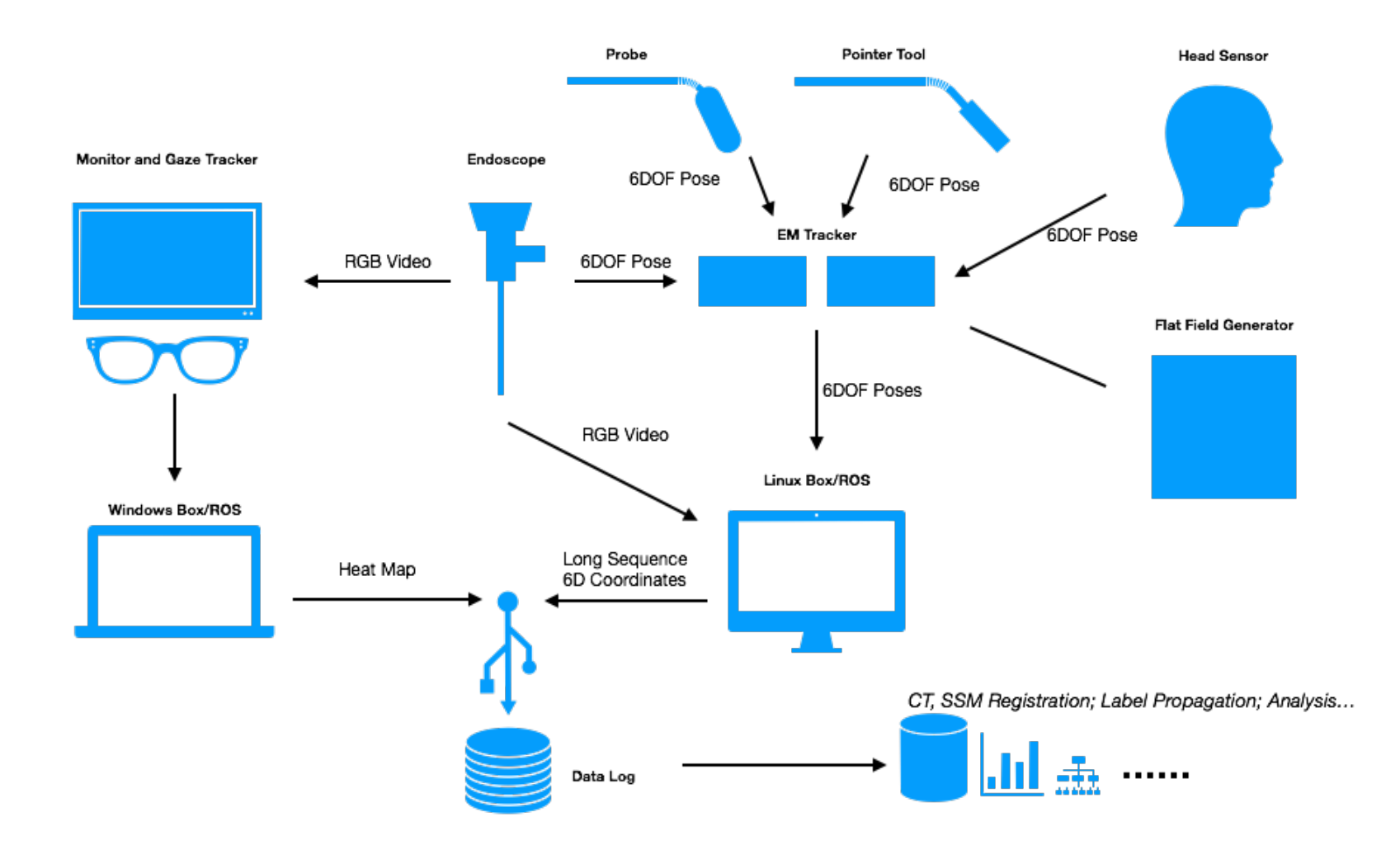

### **Experiment Work Flow**

Before the experiment:

- 1. Prepare cadaver head either by implanting fiducials (preferably non-metallic, but with good CT contrast).
- 2. Obtain a CT scan of the skull.
- 3. Locate the fiducials in CT.
- 4. Find the positions of fiducials in CT using 3D Slicer.
- 5. Perform GDIMLOP registration to sinuses in order to obtain sinus structures.

During the experiment:

- 6. Setup data Collection System
- 7. Prepare the cadaver head with plastic bags and towels (ON A TRAY)
- 8. Drill Holes on the cadaver head thru the adapter
- 9. Screw the EM reference onto the cadaver head
- 10. Run roscore (roscore)
- 11. Run NDI Tracker Node (rosrun ndi\_tracker\_ros ndi\_tracker)
- 12. Run Master Launch and configure the panel (roslaunch sep\_master master.launch)
- 13. Use the probe tool to touch and record the positions of the fiducials
- 14. Position the surgeon
- 15. Switch Monitor to Windows
- 16. Calibration for gaze tracker
- 17. Start collecting gaze tracker data
- 18. Switch monitor to Linux
- 19. Project the endoscope stream on the monitor
- 20. Run the gaze tracker node
- 21. Start recording data
- 22. Start the experiment
- 23. Finish the experiment
- 24. Stop recording data

#### After the experiment:

- 25. Head??????
- 26. Tools??????
- 27. Table??????
- 28. Disposal??????
- 29. Perform registration algorithms(?) to register tool frame to CT frame
- 30. Recognize and delete Aurora data which is out of range
- 31. Map Gaze data to endoscopic video

#### **Aurora:**

**Positions of Fiducials:** 

Collected —————> Registration ——————> CBCT

**Pose of Head:** 

**Pose of Endoscope:** 

**Pose of Suction:** 

**Endoscope Camera:**

**Gaze:** 

Collected